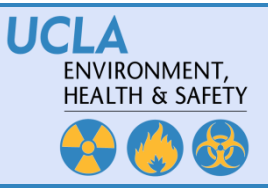

## **Laboratory Safety Chemical Inventory Template Instructions**

Complete this template to upload current chemical inventories into the Chemical Inventory System (CIS). Please **do not alter the column headers** as this interferes with the upload process. Please **complete a separate inventory for each room**. For step-by-step directions for uploading your inventory see the "[Correcting](http://training.itsvc.ucdavis.edu/uc_cis/Quick%20Ref%20Guide%20CIS%20PI-%20Correcting%20Errors%20via%20Inventory%20Spreadsheet%20Upload.pdf)  [Errors via Inventory Spreadsheet Upload](http://training.itsvc.ucdavis.edu/uc_cis/Quick%20Ref%20Guide%20CIS%20PI-%20Correcting%20Errors%20via%20Inventory%20Spreadsheet%20Upload.pdf)" CIS Quick Reference Guide. If you experience any problems completing the template or have any questions, please contact [chemicalinventory@ehs.ucla.edu.](mailto:chemicalinventory@ehs.ucla.edu) See page 2 for an example of a completed template.

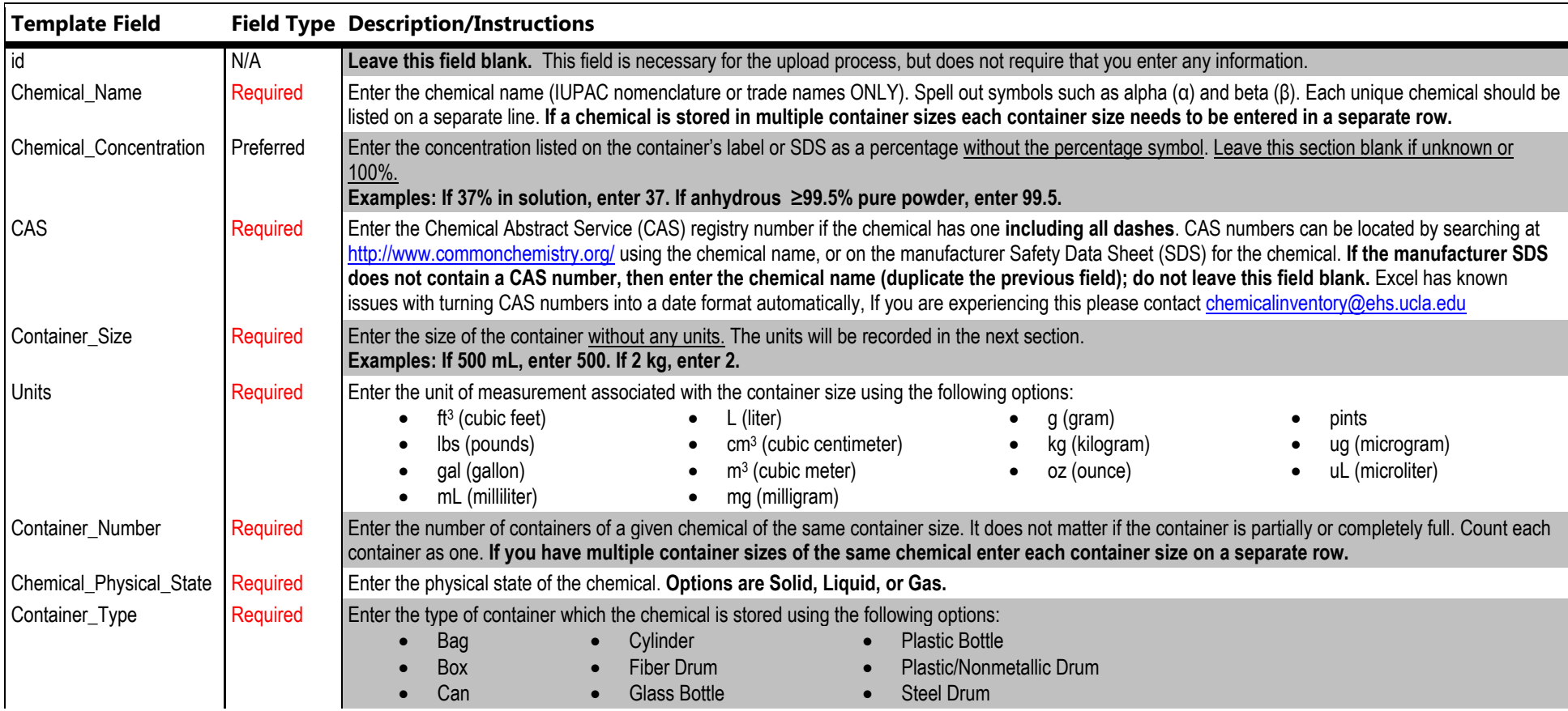

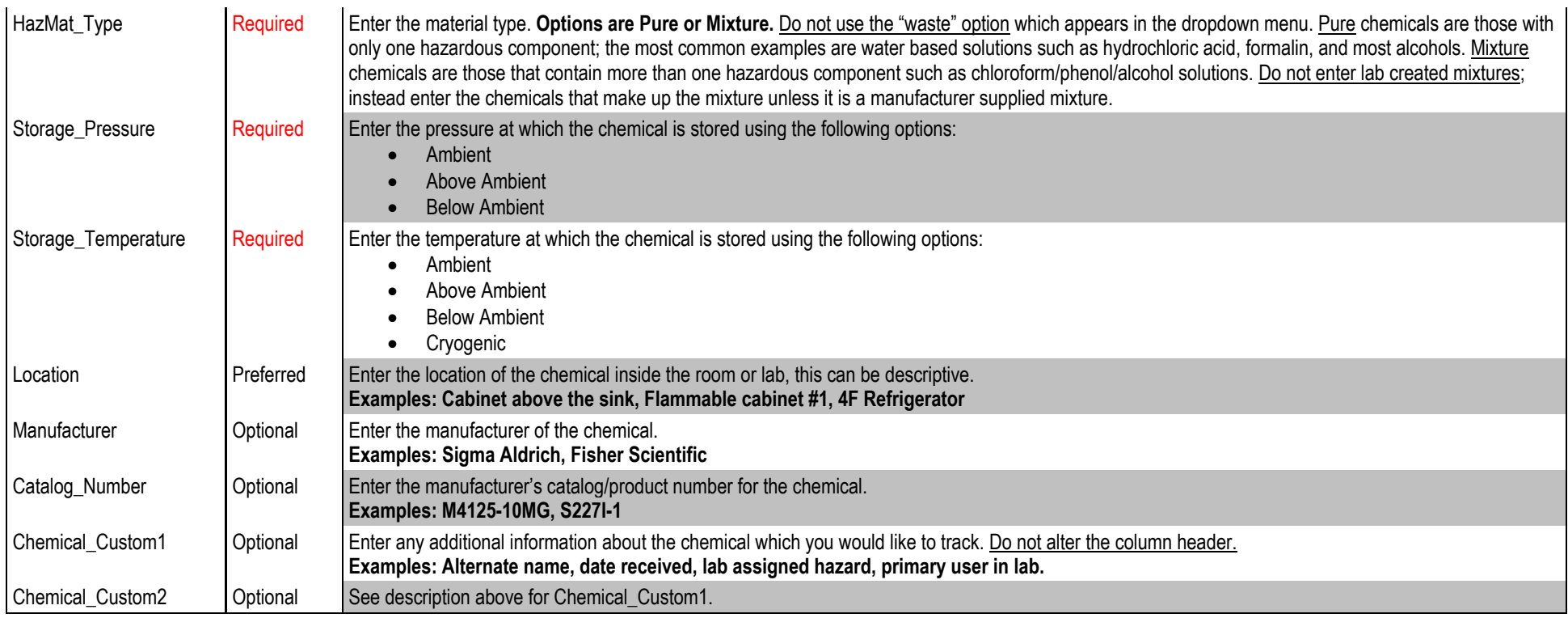

## **Example: Completed Inventory Template**

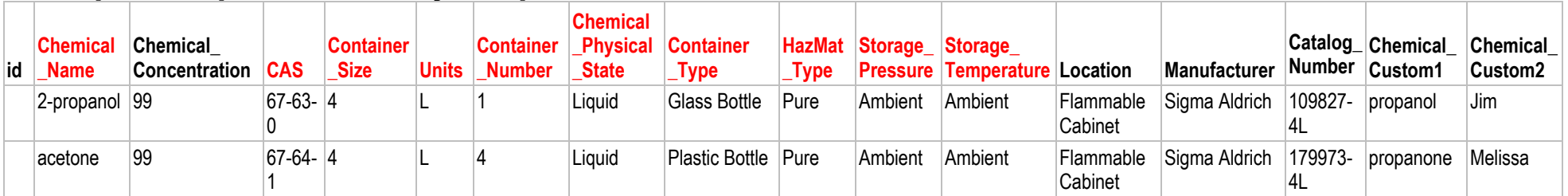

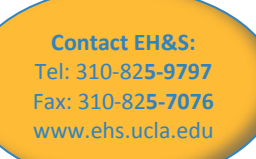